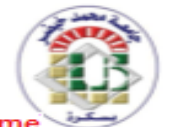

الجمهورية الجزائرية الديمقراطية الشعبية ورارة التعليم العالي والبحث العلمي جامعة محمد خيصر بسكرة تيابة مديرية الجامعة للتكوين العالي في الطور. الثالث ق التأهيل الجامعي و البحث العلمي ،وكذا التكوين العالي قيما بعد التدرج

UNIVERSITE MOHAMED KHIDER-BISKRA Vice Rectorat de la Formation Supérieur de Troisième Cycle, l'Habilitation Universitaire et la Recherche Scientifique et la Formation Supérieur de Post-graduation

REPUBLIQUE ALGERIENNE DEMOCRATIQUE ET POPULAIRE

MINISTERE DE L'ENSEIGNEMENT SUPERIEUR

ET DE LA RECHERCHE SCIENTIFIQUE

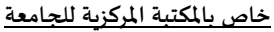

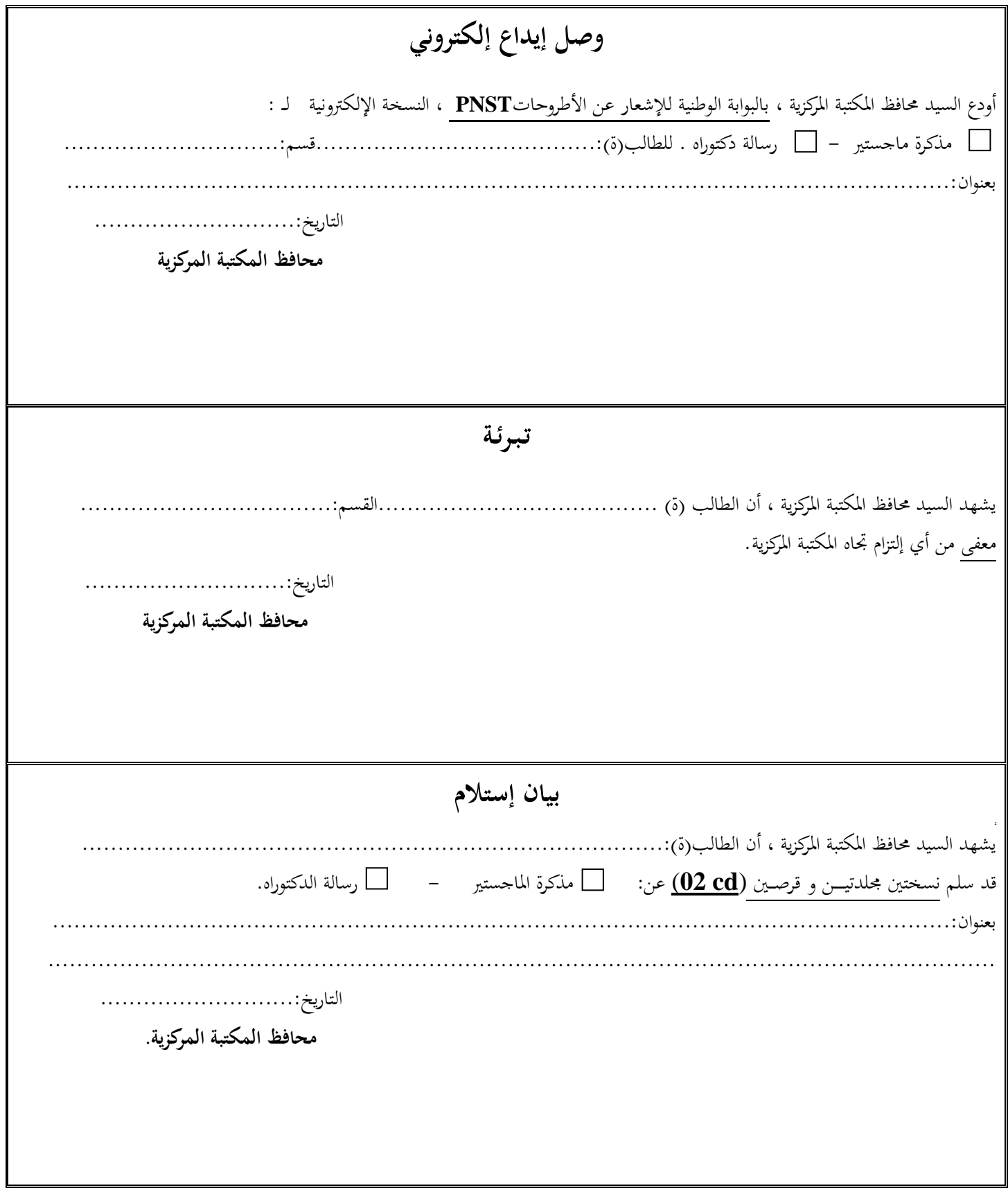

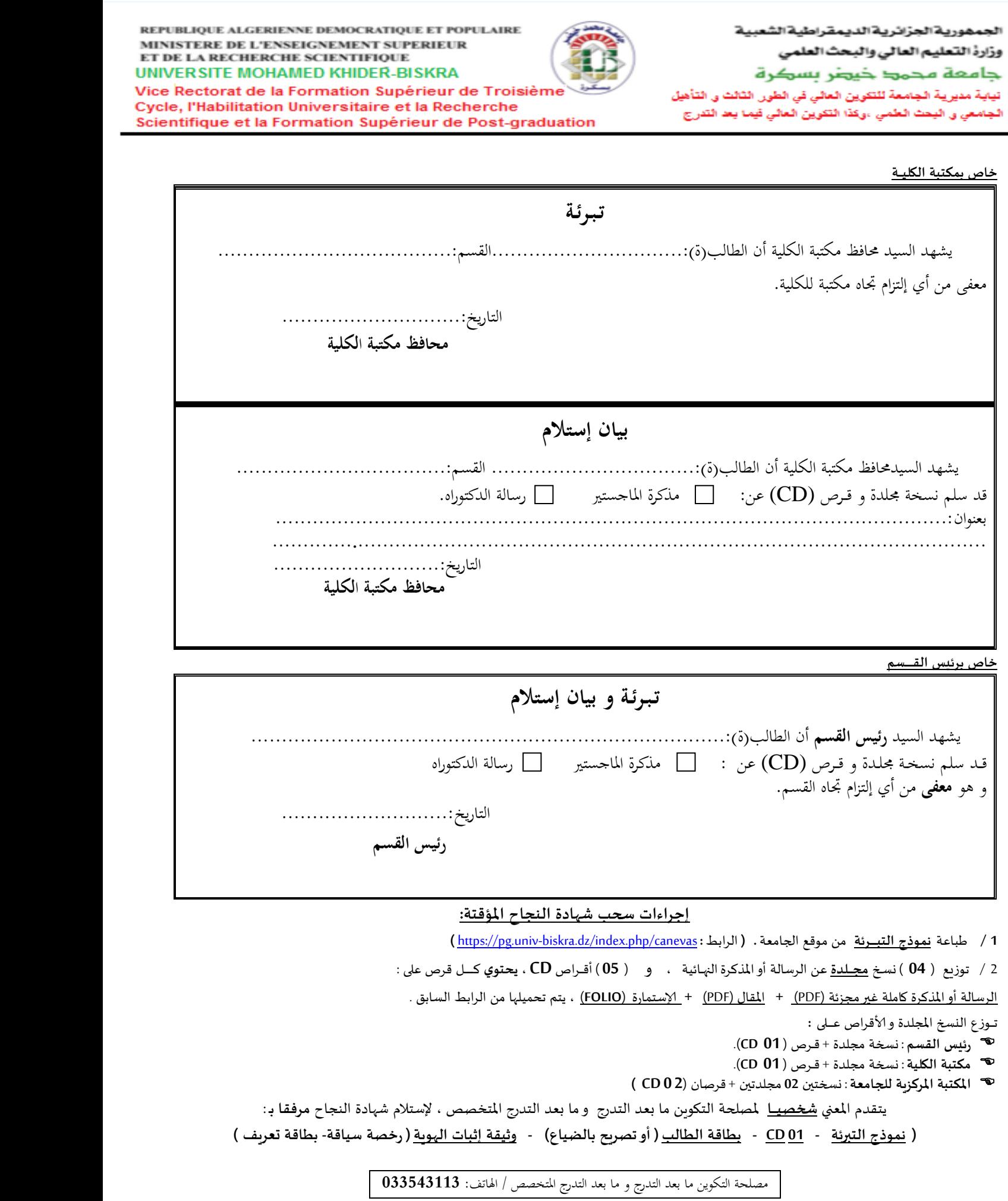